## **Monthly Processes with KidKare**

Last Modified on 05/09/2024 4:25 pm CDT

KidKare allows providers to record claims in two (2) different formats:

- Online via KidKare
- Handwritten Forms

These claims can be processed in four (4) ways: online, manually, or via Direct Entry. In addition to the tasks listed in the table below, you should complete the following tasks monthly:

- Prepare and print state claim reports for your original claim submission to the state.
- Print provider checks, issue direct deposits, and/or generate provider payment information for your accounting system.
- Print provider error letters, and mail them to providers who do not use KidKare.
- Manage claim adjustments and late provider claims.

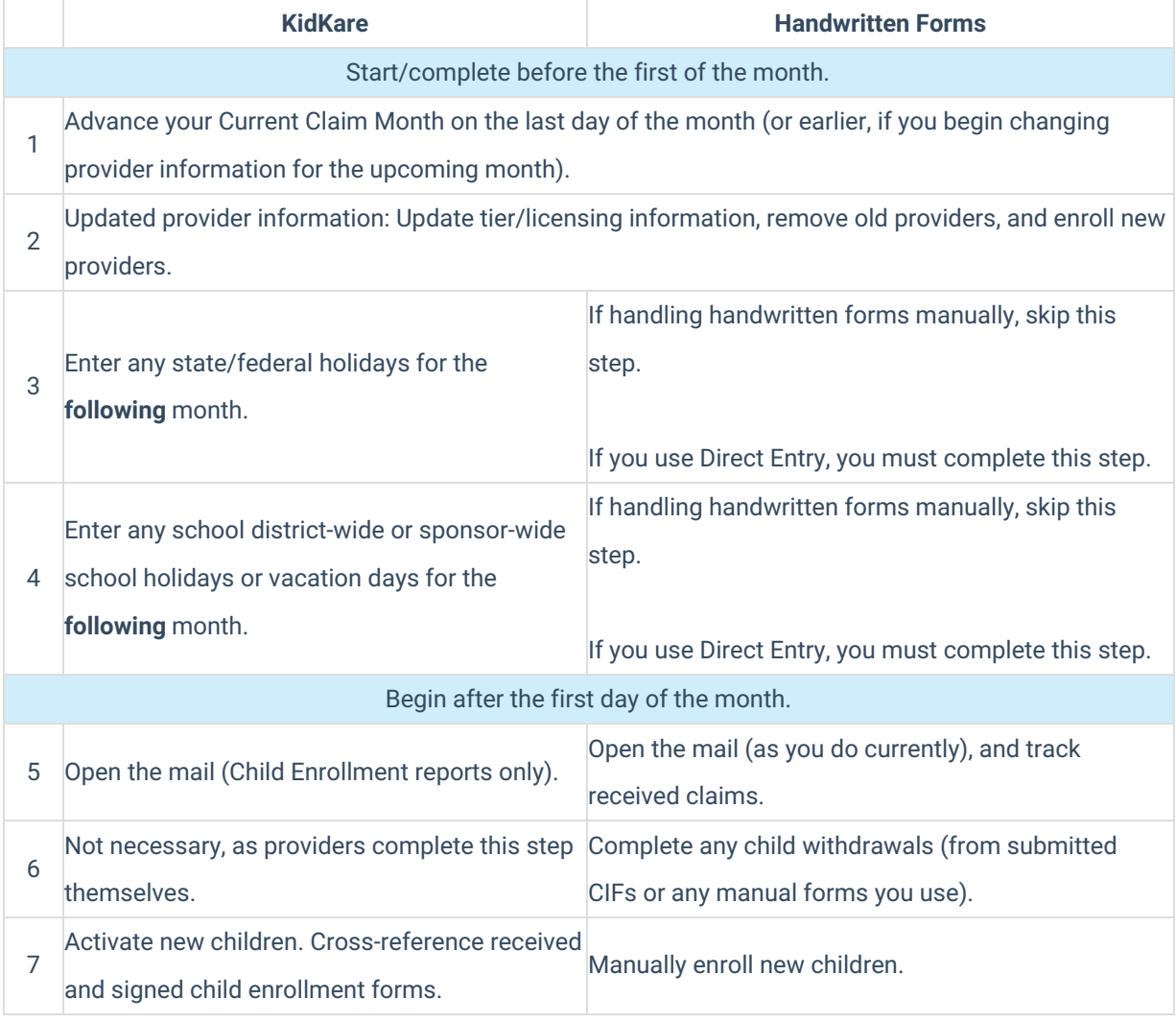

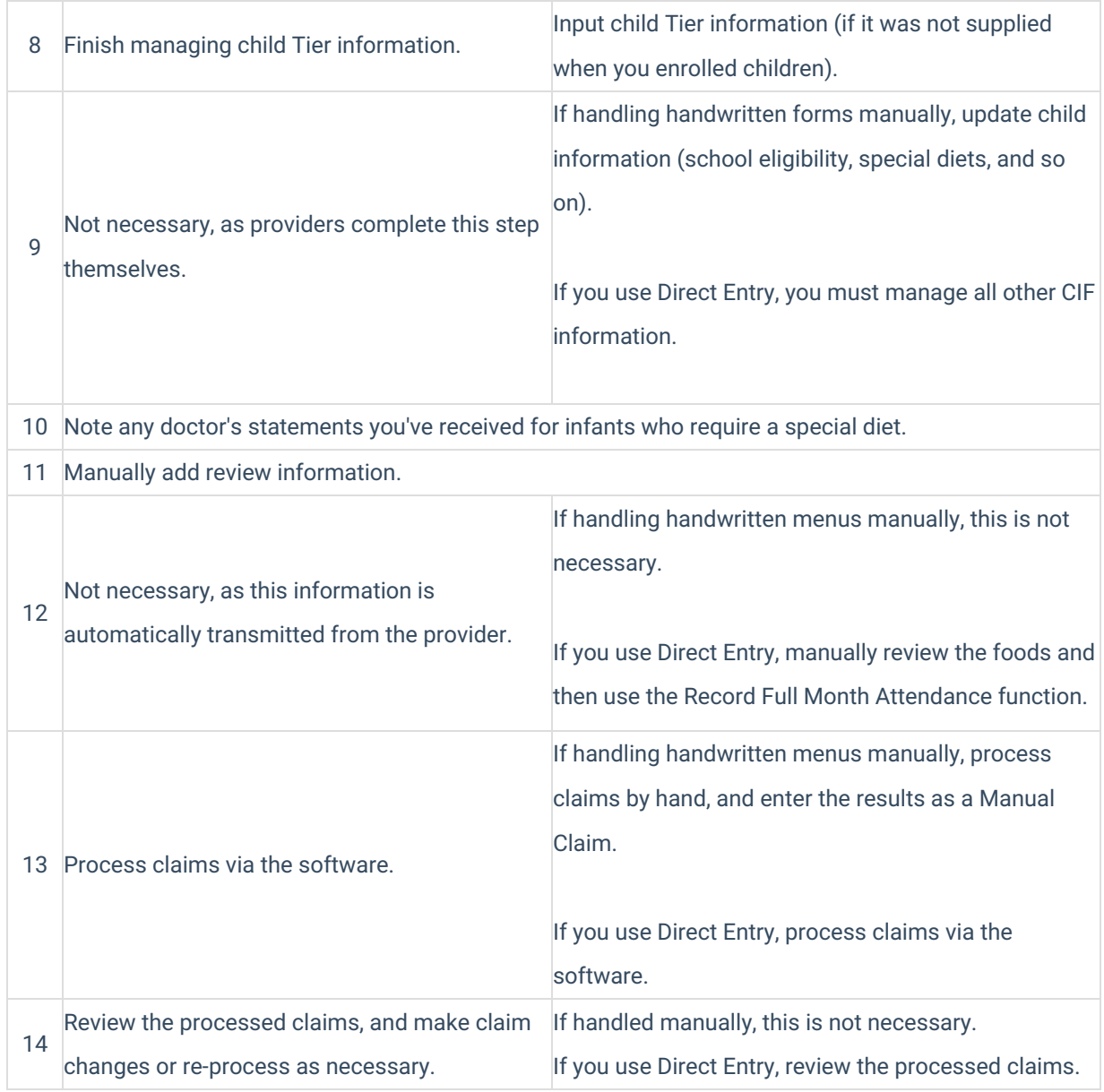